## SAP ABAP table PA0403 {HR Master Record for Infotype 0403}

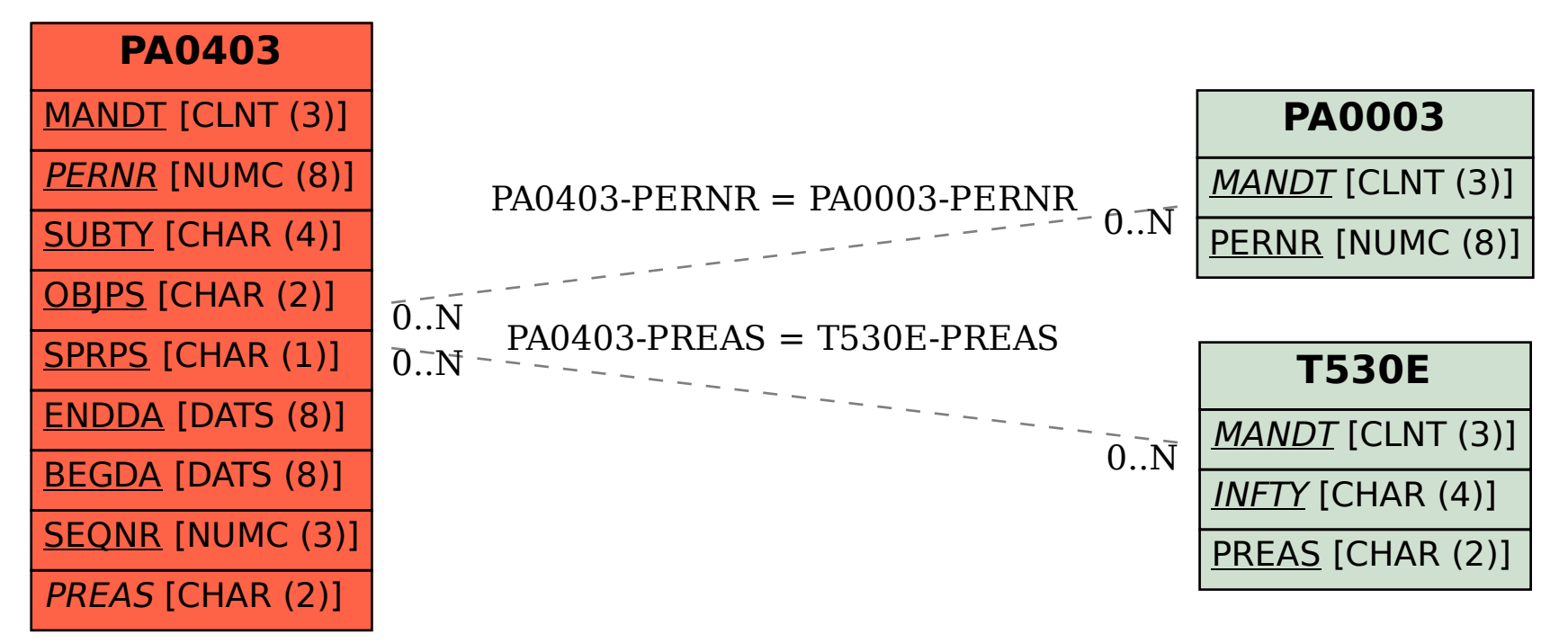